### **МИНИСТЕРСТВО ОБРАЗОВАНИЯ КРАСНОЯРСКОГО КРАЯ КРАЕВОЕ ГОСУДАРСТВЕННОЕ БЮДЖЕТНОЕ ПРОФЕССИОНАЛЬНОЕ ОБРАЗОВАТЕЛЬНОЕ УЧРЕЖДЕНИЕ «НОРИЛЬСКИЙ ТЕХНИКУМ ПРОМЫШЛЕННЫХ ТЕХНОЛОГИЙ И СЕРВИСА»**

Похабов Юрий Владимирович Подписано цифровой подписью: Похабов Юрий Владимирович Дата: 2023.11.15 11:53:31 +07'00'

РАССМОТРЕНО на заседании предметно-цикловой комиссии (название ПЦК) протокол от « $\_\_\_$  20  $\_\_$ г. председатель ПЦК

\_\_\_\_\_\_\_\_\_\_ \_\_\_\_\_\_\_\_\_\_\_\_\_\_\_ (подпись) (расшифровка подписи)

УТВЕРЖДЕНО на заседании методического совета протокол № 4 «10» июня 2022 г. Председатель МС \_\_\_\_\_\_\_\_\_\_\_ Р.Г. Иванова

ФОНДЫ ОЦЕНОЧНЫХ СРЕДСТВ для специальности: 09.02.07 Информационные системы программирования

Норильск, 2022

## **МИНИСТЕРСТВО ОБРАЗОВАНИЯ КРАСНОЯРСКОГО КРАЯ КРАЕВОЕ ГОСУДАРСТВЕННОЕ БЮДЖЕТНОЕ ПРОФЕССИОНАЛЬНОЕ ОБРАЗОВАТЕЛЬНОЕ УЧРЕЖДЕНИЕ «НОРИЛЬСКИЙ ТЕХНИКУМ ПРОМЫШЛЕННЫХ ТЕХНОЛОГИЙ И СЕРВИСА»**

Фонд оценочных средств по учебной дисциплине

# **ОП.10 ЧИСЛЕННЫЕ МЕТОДЫ**

для специальности 09.02.07 Информационные системы и программирование

2022

## **1 ПАСПОРТ ФОНДА ОЦЕНОЧНЫХ СРЕДСТВ ПО УЧЕБНОЙ ДИСЦИПЛИНЕ**

#### **1.1. Общие положения**

Фонд оценочных средств (ФОС) предназначен для контроля и оценки образовательных достижений обучающихся, освоивших программу учебной дисциплины ОП.10 «Численные методы». Учебным планом предусмотрена промежуточная аттестация в форме дифференцированного зачета в 4 и 6 семестрах и итоговая аттестация в форме экзамена в 7 семестре.

В соответствии с учебным планом, дисциплина ЕН.01 «Элементы высшей математики» изучается в течение двух семестров. Формой промежуточной аттестации по окончании всего курса является экзамен.

ФОС разработан на основании программы подготовки специалиста среднего звена по специальности 09.02.07 Информационные системы и программирование.

#### **1.2 Результаты освоения дисциплины, подлежащие проверке**

В ходе аттестации по дисциплине осуществляется проверка следующих умений, знаний и формирования общих и профессиональных компетенций.

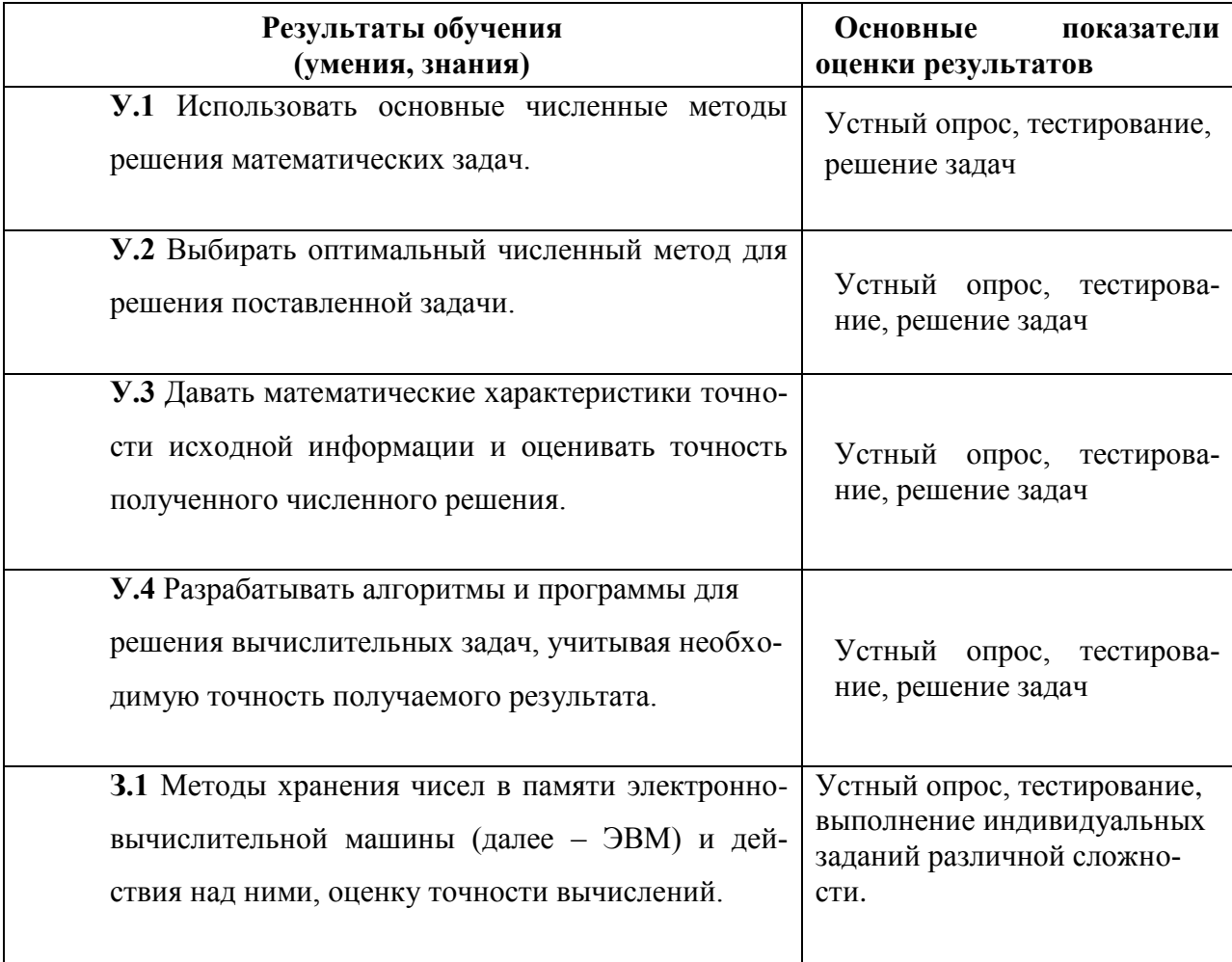

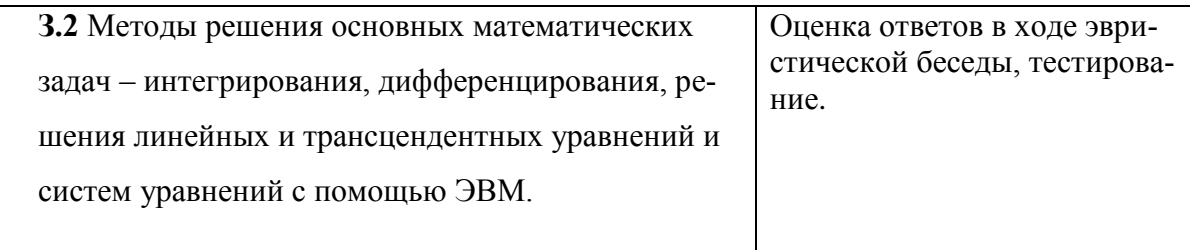

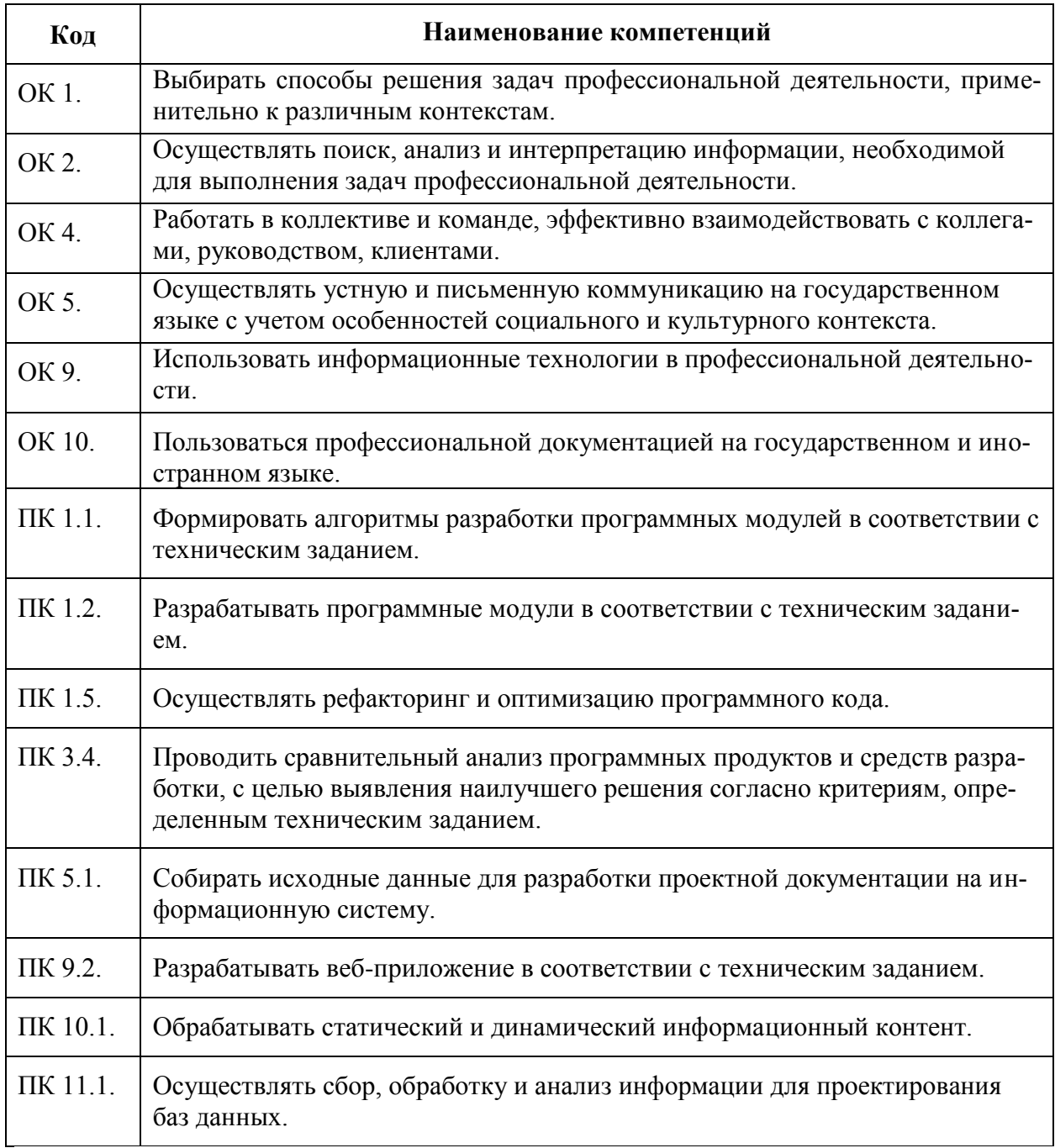

# 1.3 Критерии оценки знаний и умений

Билет на дифференцированный зачет или на экзамен состоит из пяти вопросов.

Оценка «отлично» ставится при полном ответе на билет. Возможны одна – две неточности при освещении второстепенных вопросов или в выкладках, которые студент легко исправил по замечанию преподавателя.

Оценка «хорошо» ставится, если студент ответил на весь билет с небольшими ошибками или недочѐтами, легко исправленные по замечанию преподавателя.

Оценка «удовлетворительно» ставится, если неполно или непоследовательно раскрыто содержание материала, но показано общее понимание вопроса, допущены ошибки в определении понятий; студент не справился с применением теории в новой ситуации при выполнении практического задания.

Оценка «не удовлетворительно» ставится, если не раскрыто основное содержание учебного материала; допущены ошибки в определении понятий, при использовании математической терминологии, в рисунках, чертежах или графиках, в выкладках, которые не исправлены после нескольких наводящих вопросов преподавателя.

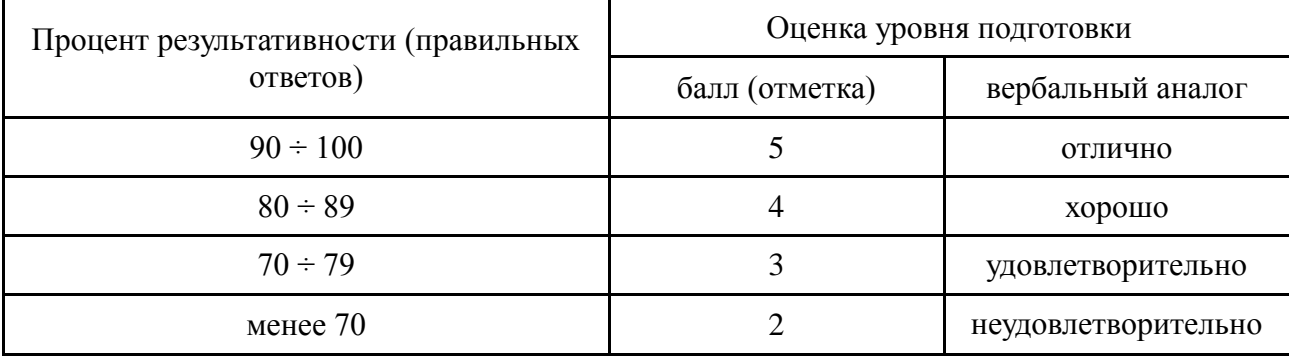

Шкала оценки образовательных достижений

# 2 СТРУКТУРА И ПЕРЕЧЕНЬ КОНТРОЛЬНО-ОЦЕНОЧНЫХ МАТЕРИАЛОВ

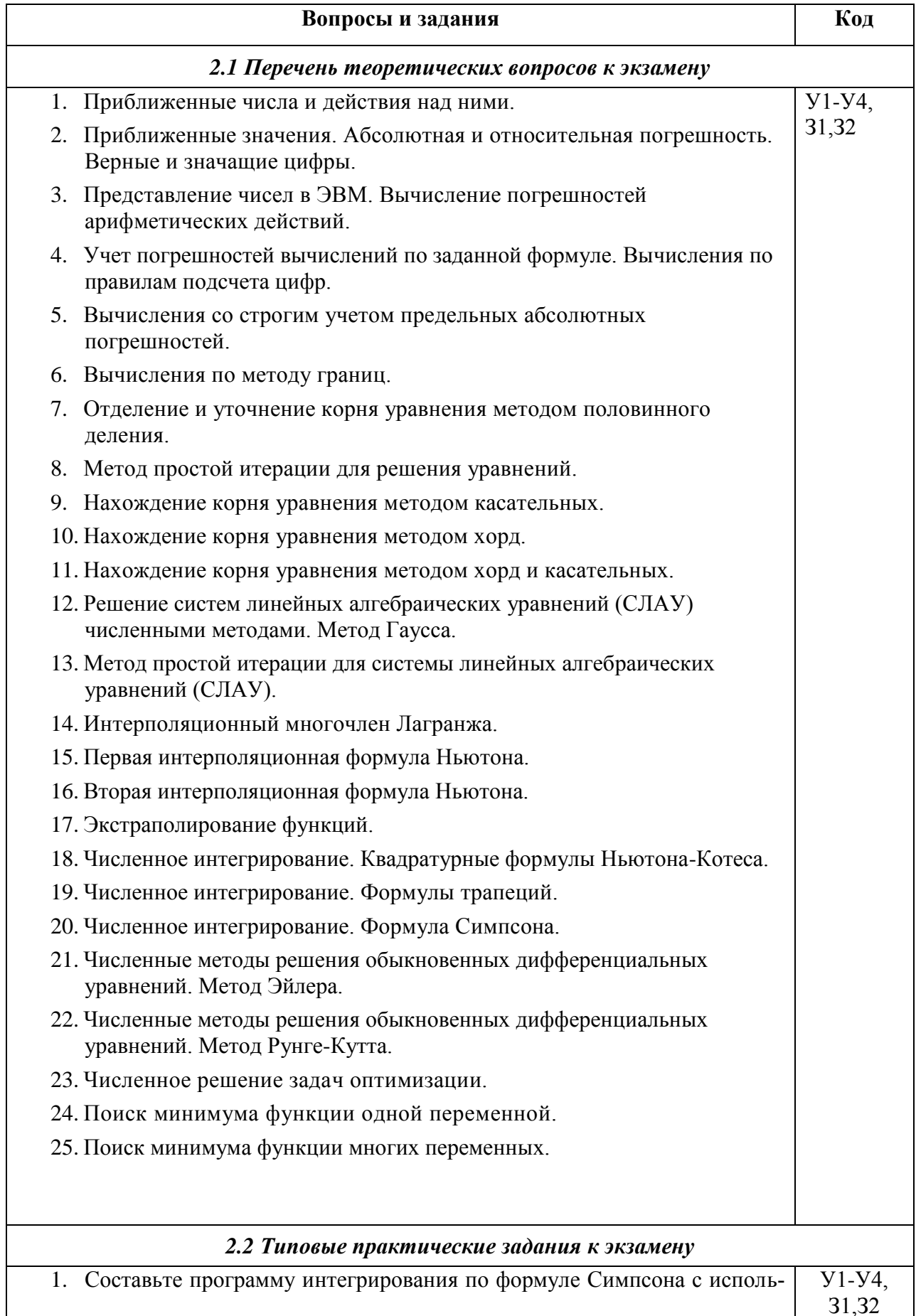

зованием оценки точности методом повторного счета.

- 2. Функция  $y = 1 x^2 e^{-x}$  имеет единственный минимум на отрезке [0; 5]. Найдите его методом дихотомии с точностью до  $1.10^{-5}$ .
- 3. Дан интеграл  $I = \int_{-\infty}^{\infty} \frac{\sin(x)}{x}$ . Найдите приближенное значение интеграла I по формуле трапеций и Симпсона с точностью до  $10^{-3}$ .
- 4. Решите методом Эйлера дифференциальное уравнение  $y' = cos y + 3x$ начальным значением  $y(0) = 1, 3$  на отрезке [0; 1], приняв шаг h=0,2.
- 5. Уточните корень уравнения  $sin(2x) ln(x) = 0$  методом половинного деления на отрезке [1,3; 1,5] с точностью до  $1.10^{-4}$ .
- 6. Вычислите интеграл  $I = \int_{0}^{1} \frac{dx}{1+x^2}$  по формуле Симпсона, разделив отре-

зок [0; 1] на 10 равных частей. Оцените погрешность вычислений.

- 7. Функция  $y = 1 x^2 e^{-x}$  имеет единственный минимум на отрезке [0; 5]. Найдите его методом золотого сечения с точностью до 1·10<sup>-5</sup>.
- 8. В результате пятикратных измерений периода колебаний маятника студент получил результаты (в секундах): 4,8; 5; 4,9; 4,8 и 5. Основываясь на этих результатах установите наилучшее приближение значения периода и его границы абсолютной и относительной погрешностей.
- 9. В результате измерения длины стола линейкой сантиметровыми делениями установлено, что значение длины находится между делениями 99 и 100 см. Укажите границы абсолютной и относительной погрешностей значений длины, если за наилучшее приближение принято ее среднее значение 99.5 см.
- 10. Дана функция, заданная таблицей

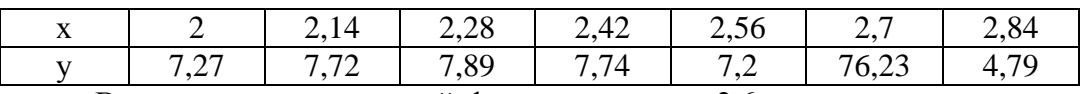

Вычислите значение этой функции в точке 2,6, используя схему ручных вычислений по интерполяционной формуле Ньютона.

- 11. Составьте программу интегрирования по формуле трапеций с использованием оценки точности методом повторного счета.
- 12. Уточните корень уравнения  $sin(2x) ln(x) = 0$  методом простой итерации на отрезке [1,3; 1,5] с точностью до  $1.10^{-4}$ .

13. Вычислите интеграл 
$$
I = \int_{0}^{1} \frac{dx}{1 + x^2}
$$
 по формуле трапений, разделив отрезок

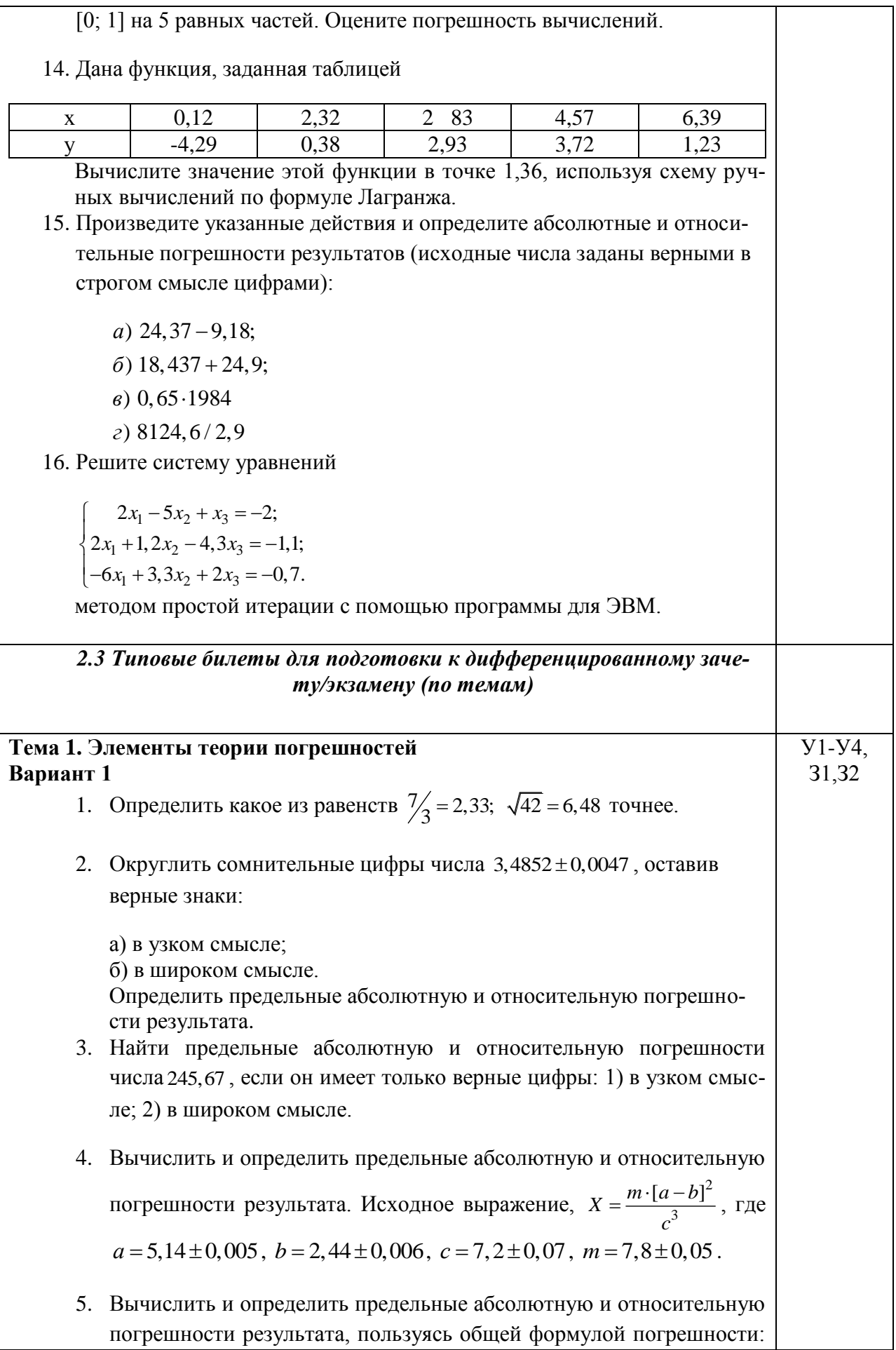

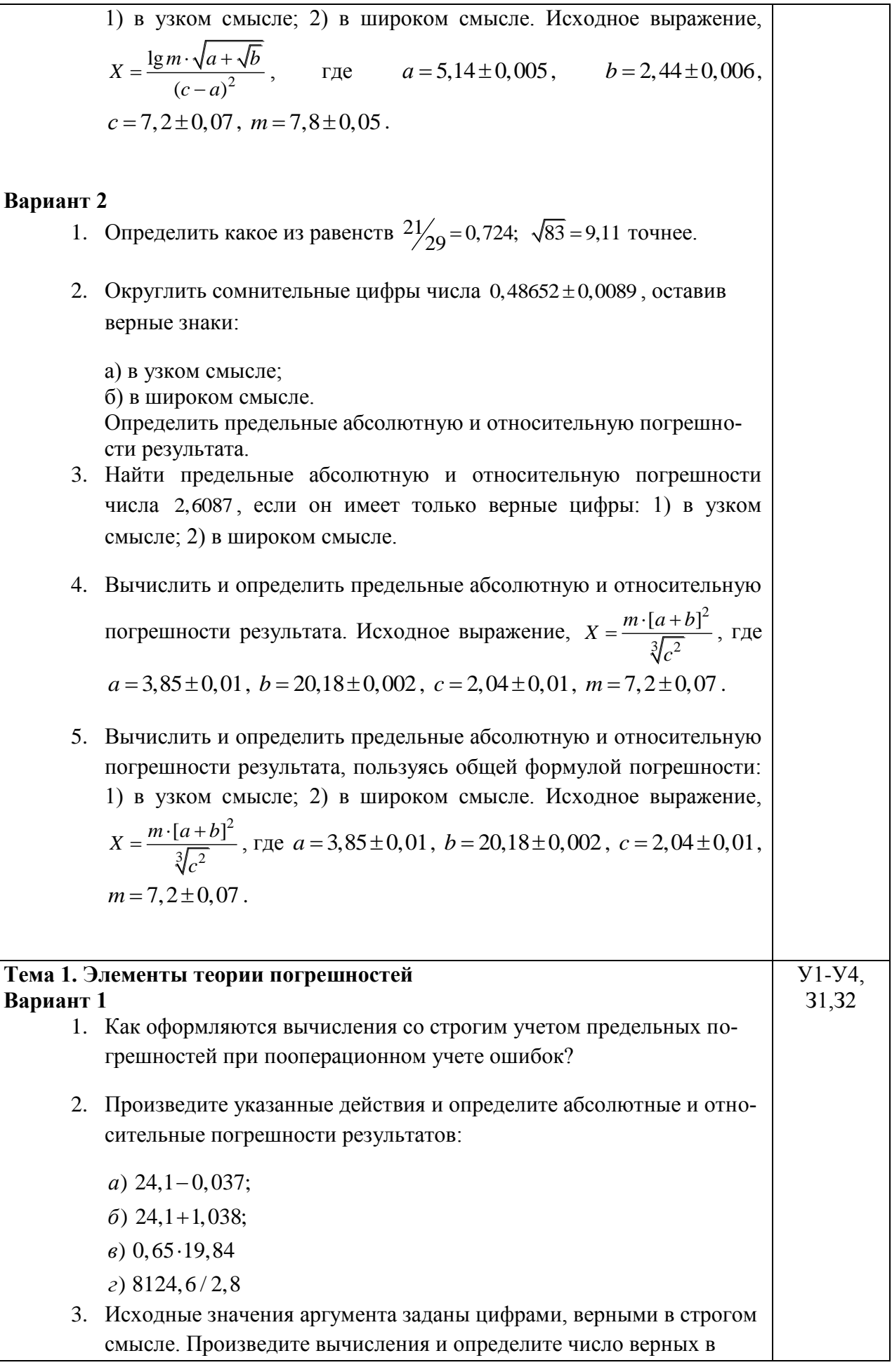

I

строгом смысле цифр в следующих значениях элементарных функций:

a) 
$$
\arctg(8,45)
$$
;

 $6) e^{2,01}$ 

- 4. Вычислите значения заданных выражений по правилам подсчета цифр двумя способами:
	- 1) С пооперационным анализом результатов;
	- 2) С итоговой оценкой окончательного результата (у числовых данных все цифры верные):

a) 
$$
\frac{\sqrt[3]{26,77}}{e^{3,95} - 7,08^{2}} + 2,34^{1,27};
$$
  
\n
$$
5) \frac{\ln(6,93^{3} + 4,5)}{\sqrt{34,8}}
$$

## Вариант 2

- 1. По какой причине в вычислениях следует избегать вычитания близких по величине чисел?
- 2. Произведите указанные действия и определите абсолютные и относительные погрешности результатов:

a)  $224,1-0,0987;$ 

 $6)$  34, 16 + 1, 8;

 $\epsilon$ ) 1,65 $\cdot$ 29,874

 $\epsilon$ ) 824, 6/2, 81

3. Исходные значения аргумента заданы цифрами, верными в строгом смысле. Произведите вычисления и определите число верных в строгом смысле цифр в следующих значениях элементарных функций:

a) 
$$
tg(8, 45)
$$
;

 $\tilde{b}$ )  $e^{2,34}$ 

- 4. Вычислите значения заданных выражений по правилам подсчета цифр двумя способами:
	- 3) С пооперационным анализом результатов;
	- 4) С итоговой оценкой окончательного результата (у числовых данных все цифры верные):

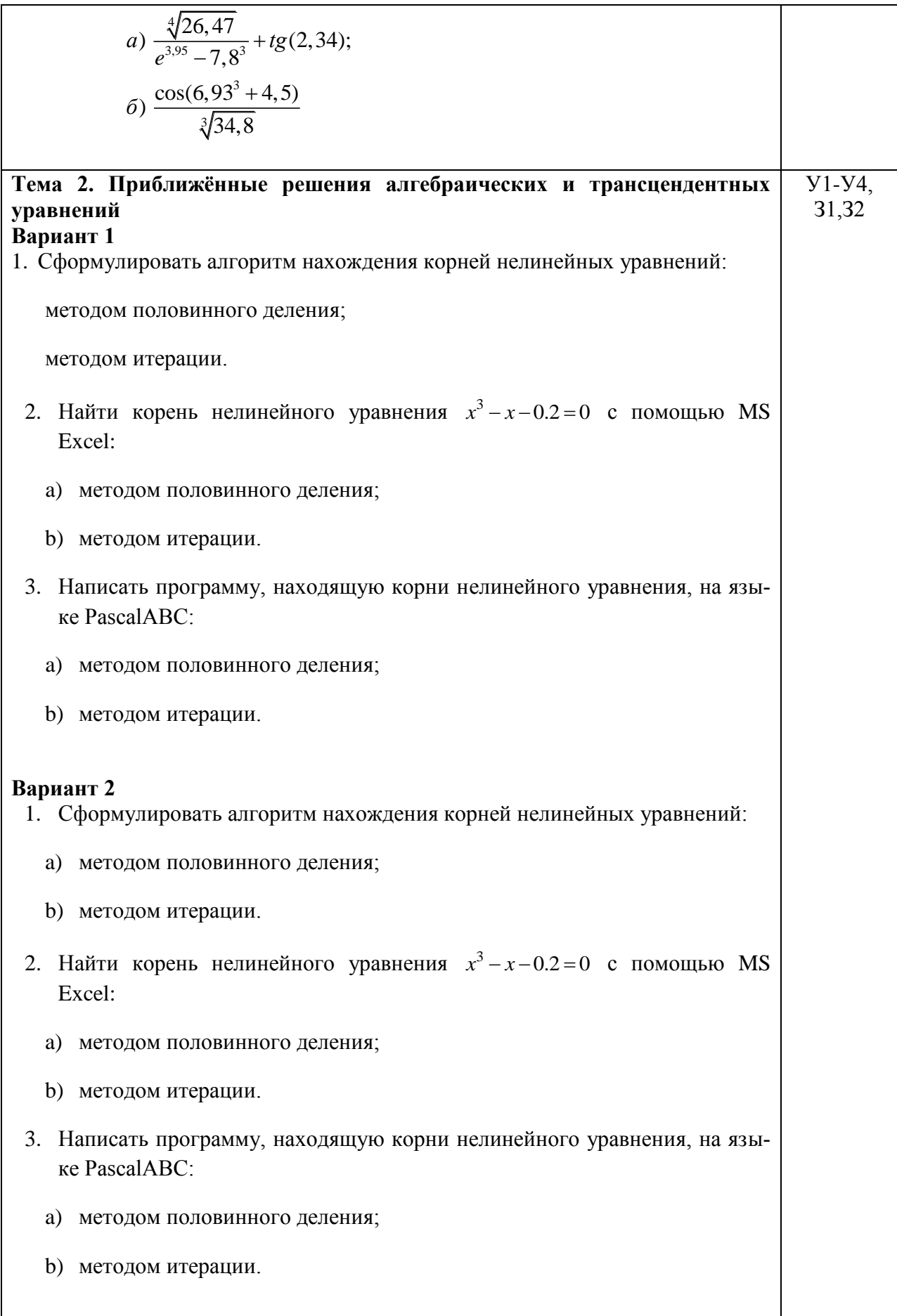

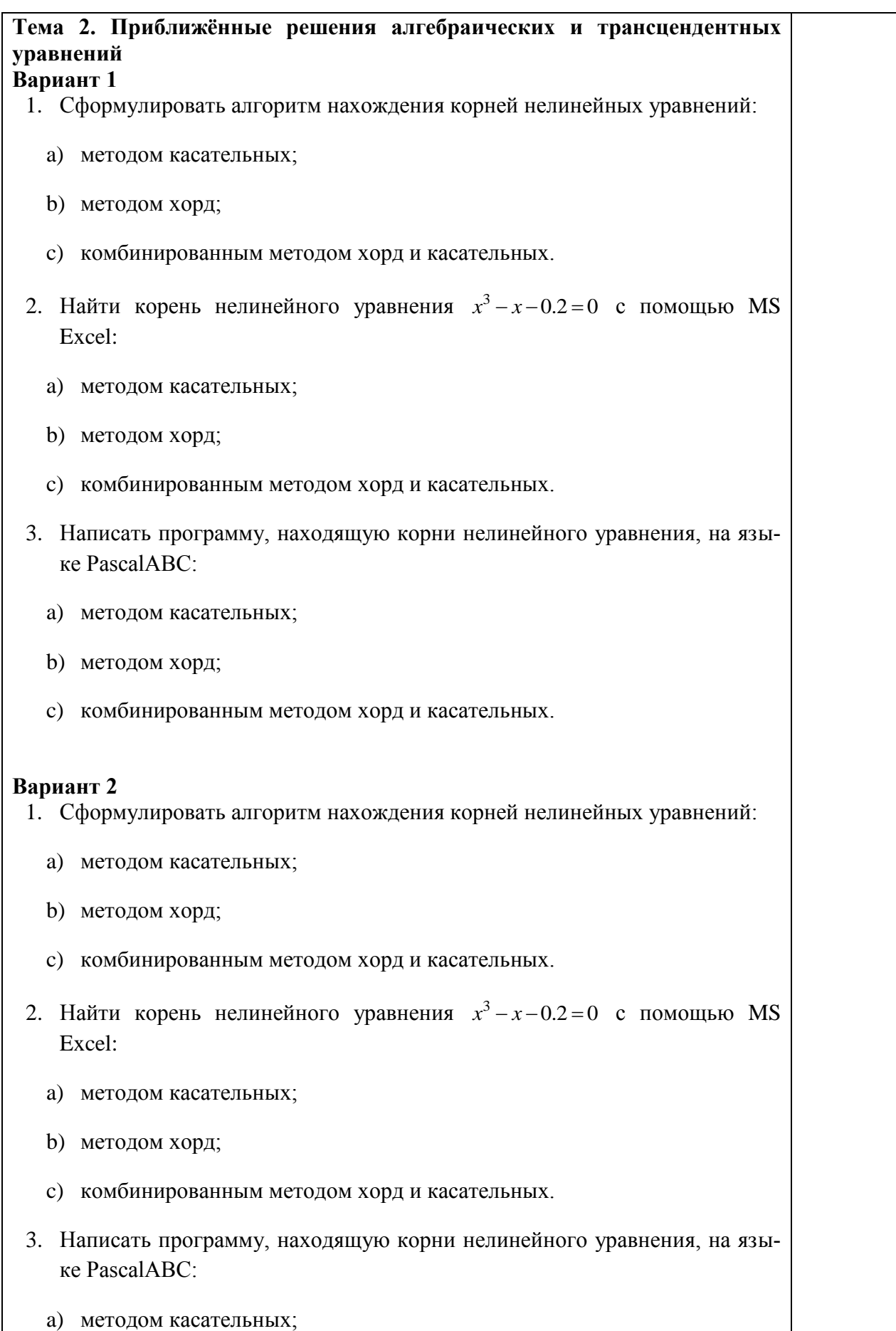

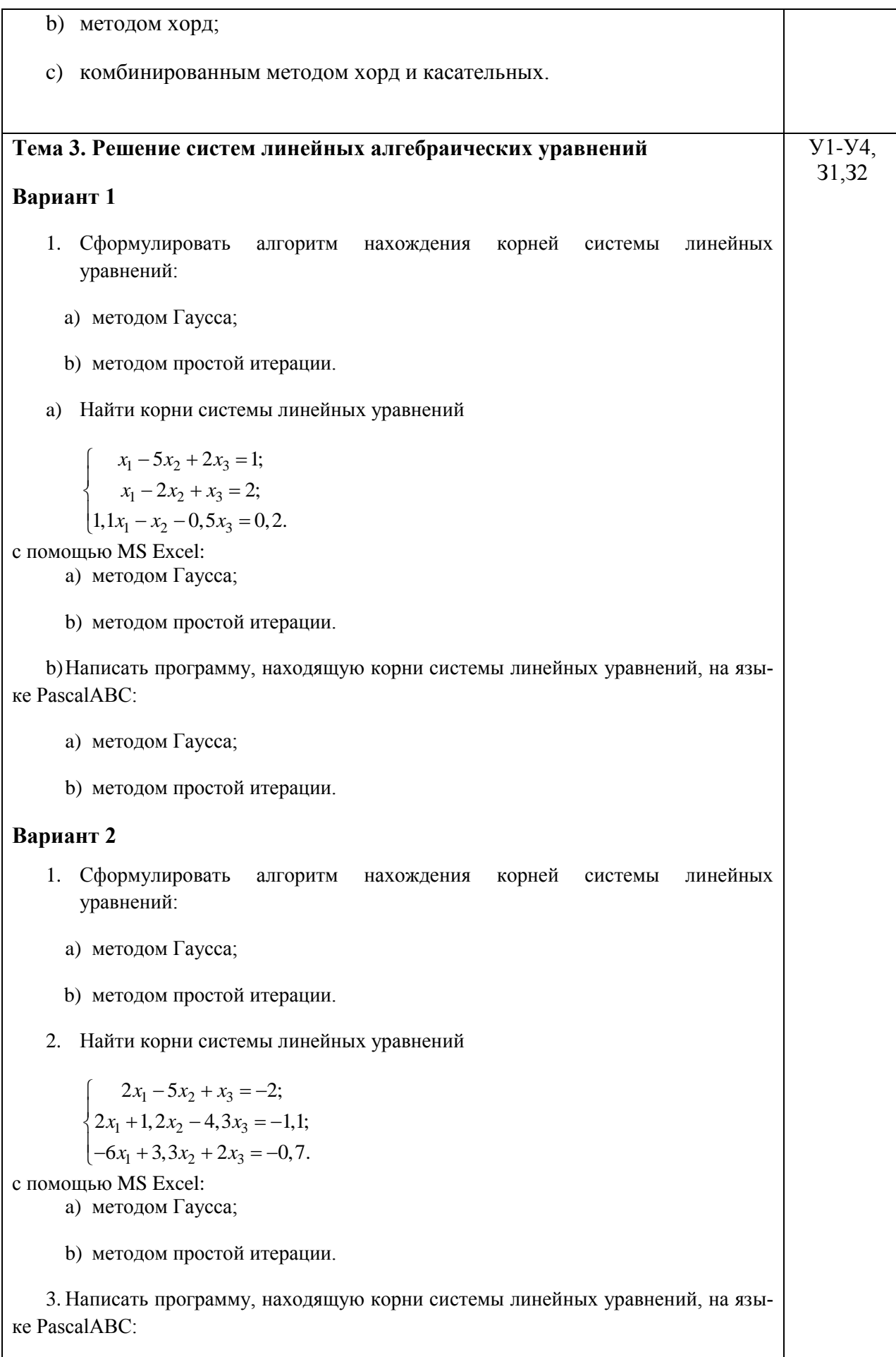

a) методом Гаусса;

b) методом простой итерации.

## **Вариант 3**

- 1. Сформулировать алгоритм нахождения корней системы линейных уравнений:
	- a) методом Гаусса;
	- b) методом простой итерации.
- 2. Найти корни системы линейных уравнений

 $x_1 - 4x_2 + 1, 4x_3$  $x_1 + x_2 - 3x_3$  $x_1 - x_2 - 2x_3$  $2x_1 - 4x_2 + 1$ ,  $4x_3 = -0$ , 6;  $3x_3 = 2;$  $2, 1x_1 - x_2 - 2x_3 = 2, 3.$  $x_1 - 4x_2 + 1, 4x$  $x_1 + x_2 - 3x$  $x_1 - x_2 - 2x$  $\begin{cases} 2x_1 - 4x_2 + 1, 4x_3 = -0, 6 \end{cases}$  $\begin{cases} x_1 + x_2 - 3x_3 = 2; \end{cases}$  $\begin{cases} 2, 1x_1 - x_2 - 2x_3 = 2, \end{cases}$ 

с помощью MS Excel:

a) методом Гаусса;

b) методом простой итерации.

3. Написать программу, находящую корни системы линейных уравнений, на языке PascalABC:

- a) методом Гаусса;
- b) методом простой итерации.

# **Вариант 4**

- 1. Сформулировать алгоритм нахождения корней системы линейных уравнений:
	- a) методом Гаусса;
	- b) методом простой итерации.
- 2. Найти корни системы линейных уравнений

$$
\begin{cases}\n1, 5x_1 - 5x_2 - 2x_3 = 0; \\
x_1 + x_2 - 2x_3 = -1; \\
5x_1 + 3x_2 - 4x_3 = 3.\n\end{cases}
$$

с помощью MS Excel:

a) методом Гаусса;

- b) методом простой итерации.
- 3. Написать программу, находящую корни системы линейных уравнений, на языке PascalABC:
	- a) методом Гаусса;
	- b) методом простой итерации.

![](_page_14_Picture_9.jpeg)

- b) второй интерполяционной формулой Ньютона.
- 2. Для функции, заданной таблицей:

![](_page_15_Picture_197.jpeg)

- a) составьте первую и вторую интерполяционные формулы Ньютона. Произведите проверку полученного результата, вычислив и сопоставив узловые значения функции;
- b) вычислите значения этой функции в точках 2,09 и 2,45, используя программу Excel.
- 3. На языке PascalABC составьте программу субтабулирования:
- a) по первой интерполяционной формуле Ньютона;
- b) по второй интерполяционной формуле Ньютона на языке PascalABC.

### **Вариант 2**

- 1. Сформулировать алгоритм интерполирования функций:
- a) первой интерполяционной формулой Ньютона;
- b) второй интерполяционной формулой Ньютона.
- 2. Для функции, заданной таблицей:

![](_page_15_Picture_198.jpeg)

- a) составьте первую и вторую интерполяционные формулы Ньютона. Произведите проверку полученного результата, вычислив и сопоставив узловые значения функции;
- b) вычислите значения этой функции в точках 0,8 и 2,05, используя программу Excel.
- 3. На языке PascalABC составьте программу субтабулирования:
- a) по первой интерполяционной формуле Ньютона;
- b) по второй интерполяционной формуле Ньютона на языке PascalABC.

![](_page_15_Picture_199.jpeg)

a) интерполирования функций кубическим сплайном; b) экстраполирования функций. 2. Постройте кубический сплайн для функции у=f(x), заданной таблицей: х 2 4 6 8 у | 3 | -2 | 5 | -1 3. Для таблично заданной функции: х 0,5 1,01 1,52 2,03 2,54  $f(x)$  | 1,5576 | 0,3570 | 0,0653 | 0,0080 | 0,0006 методом экстраполяции с помощью интерполяционных формул Ньютона вычислите значения функции соответственно в точках 1,61 и 1,68. **Вариант 2** 1. Сформулировать алгоритм: a) интерполирования функций кубическим сплайном; b) экстраполирования функций. 2. Постройте кубический сплайн для функции у=f(x), заданной таблицей  $x \begin{array}{|c|c|c|c|c|c|} \hline 3 & 3 & 5 & 7 & 9 \ \hline \end{array}$  $y \mid 5 \mid -1 \mid 4 \mid -3$ 3. Для таблично заданной функции:  $x \qquad \begin{array}{|c|c|c|c|c|c|} \hline 2 & 2,14 & 2,28 & 2,42 & 2,56 \ \hline \end{array}$ f(x) 1,1293 1,2814 1,4407 1,6066 1,7784 методом экстраполяции с помощью интерполяционных формул Ньютона вычислите значения функции соответственно в точках 1,61 и 2,68. **Тема 5. Численное интегрирование Вариант 1** 1. Сформулировать алгоритм нахождения приближенного значения интеграла: a) по формуле левых прямоугольников; b) по формуле правых прямоугольников; c) по формуле средних прямоугольников; 2. Найти приближенное значение интеграла 0,5 0,2  $I = \int f(x)dx$ , где  $\Gamma$  )  $\Gamma$  )  $\Gamma$  )  $\Gamma$  )  $\Gamma$  )  $\Gamma$  )  $\Gamma$  )  $\Gamma$  )  $\Gamma$  ( $\Gamma$ )  $\Gamma$  )  $\Gamma$  ( $\Gamma$ )  $\Gamma$ )  $\Gamma$ )  $\Gamma$ )  $\Gamma$ )  $\Gamma$ )  $\Gamma$ )  $\Gamma$ )  $\Gamma$ )  $\Gamma$ )  $\Gamma$ )  $\Gamma$ )  $\Gamma$ )  $\Gamma$ )  $\Gamma$ )  $\Gamma$ )  $\Gamma$ )  $\Gamma$ )  $\Gamma$ )  $\Gamma$ )  $\Gamma$ )  $\Gamma$ )  $\Gamma$ )  $=\frac{\sin(x)}{x}$ : У1-У4, З1,З2

 $\frac{1}{x}$ 

![](_page_17_Picture_217.jpeg)

![](_page_18_Picture_226.jpeg)

методом Эйлера;  $b)$ 

- усовершенствованным методом ломаных;  $c)$
- $\mathbf{d}$ методом Эйлера-Коши.

2. Найти с помощью программы Excel приближенные значения решения обыкновенного дифференциального уравнения (ОДУ)  $y' - \frac{y}{1-x^2} = x+1$  на отрезке  $x \in [0,1,5]$  с шагом h=0,1 при начальном условии  $y(0) = 1$ , используя

- а) метод Эйлера;
- b) усовершенствованный метод ломаных;
- с) метод Эйлера-Коши.

3. Написать программу решения обыкновенного дифференциального уравнения на языке PascalABC, используя:

- а) метод Эйлера;
- b) усовершенствованный метод ломаных;
- с) метод Эйлера-Коши.

### Вариант 2

Сформулировать алгоритм решения обыкновен- $\mathbf{1}$ ного дифференциального уравнения:

а) методом Эйлера;

- b) усовершенствованным методом ломаных;
- с) методом Эйлера-Коши.

 $\overline{2}$ . Найти с помощью программы Excel приближенные значения решения обыкновенного дифференциального уравнения (ОДУ)  $y' = x + \cos \frac{y}{\sqrt{1.5}}$  на отрезке  $x \in [0,3;1,9]$  с шагом h=0,1 при начальном условии  $y(0,3) = 0,9$ , используя

- а) метод Эйлера;
- b) усовершенствованный метод ломаных;
- с) метод Эйлера-Коши.

Написать программу решения обыкновенного 3. дифференциального уравнения на языке PascalABC, используя:

![](_page_20_Picture_194.jpeg)

![](_page_21_Picture_20.jpeg)

# **3 ПЕРЕЧЕНЬ МАТЕРИАЛОВ, ОБОРУДОВАНИЯ И ИНФОРМАЦИОННЫХ ИСТОЧНИКОВ**

## **3.1 Рекомендуемая литература для разработки оценочных средств и подготовки обучающихся к аттестации**

### *Основные источники (печатные издания)*

- 1. Богомолов, Н.В. Алгебра и начала анализа: учеб. пособие для СПО/Н.В.Богомолов. – М.: Издательство Юрайт, 2019. – 240 с. – (Серия: Профессиональное образование).
- 2. Данко, П.Е, Попов, А.Г., Кожевникова, Т.Я. Высшая математика в упражнениях и задачах. В 2-х ч. Ч.1: Учеб.пособие для втузов. – М.:Высшая школа,  $2015. - 304$  c.
- 3. Данко, П.Е, Попов, А.Г., Кожевникова, Т.Я. Высшая математика в упражнениях и задачах. В 2-х ч. Ч.2: Учеб.пособие для втузов. – М.:Высшая школа,  $2015. - 416$  c.
- 4. Численные методы: учебник и практикум для СПО/под ред.У.Г.Пирумова. 5-е изд.,перераб.и доп. – М.: Издательство Юрайт, 2019. – 421 с. – (Серия: Профессиональное образование).

### *Дополнительные источники (печатные издания)*

- 1. Бирюкова, Л.Г. Линейная алгебра и линейное программирование. Практикум: учеб.пособие для СПО/Л.Г.Бирюкова, Р.В.Сагитов; под общ.ред. О.В.Татарникова. – М.: Издательство Юрайт, 2019. – 52 с. – (Серия: Профессиональное образование).
- 2. Григорьев, С.Г. Математика: учебник для студ.сред.проф.учреждений/С.Г.Григорьев, С.В.Задулина; под ред.В.А.Гусева. – М.:Издательский центр «Академия», 2015. – 384 с.
- 3. Ларин, С.В. Числовые системы: учебное пособие для СПО/С.В.Ларин. 2-е изд., испр.и доп. – М.: Издательство Юрайт, 2018. – 177 с. – (Серия Профессиональное образование).

### *Дополнительные источники (электронные издания)*

- 1. Пехлецкий И.Д. Математика: Учеб. для студ. образоват. учреждений сред. проф. образования / И. Д. Пехлецкий. - М.: Издательский центр «Академия», 2014. – 304с.
- 2. Шипачев, В.С. Высшая математика. Базовый курс: Учебник и практикум для бакалавров / В.С. Шипачев. - Люберцы: Юрайт, 2015. - 447 c.

3. Шипачев, В.С. Высшая математика: Учебник и практикум / В.С. Шипачев. - Люберцы: Юрайт, 2016. - 447 c.

### *Интернет-ресурсы*

- 1. <http://www.obrnadzor.gov.ru/> Федеральная служба по надзору в сфере образования и науки"
- 2. [http://минобрнауки.рф/](http://Ð¼Ð¸Ð½Ð¾Ð±ÑÐ½Ð°ÑÐºÐ¸.ÑÑ/) Официальный сайт Министерства образования и науки Российской Федерации
- 3. <http://www.school.edu.ru/default.asp> Национальный проект "Образование".
- 4. <http://window.edu.ru/> Единое окно доступа к образовательным ресурсам
- 5. <http://www.matburo.ru/literat.php> Сайт популярных книг по математике
- 6. <http://www.terver.ru/> Справочник по математике
- 7. Электронная библиотечная система Юрайт<http://urait.ru/ebs>
- 8. Электронная библиотечная система Знаниум [http://znanium.com](http://znanium.com/)
- 9. Электронная библиотека издательский центр «Академия» [http://www.academia](http://www.academia-moscow.ru/elibrary/)[moscow.ru/elibrary/](http://www.academia-moscow.ru/elibrary/)
- 10. [http://fcior.edu.ru/ \(](http://fcior.edu.ru/)информационные, тренировочные и контрольные материалы).

Лист согласования

Дополнения и изменения к комплекту ФОС на учебный год

![](_page_24_Picture_10.jpeg)